مرحبا بكم في موقعي المتواضع م/محمد صلاح www.riddler.tk 0126243223

> **أولاً لنبسط الأمور ==========**

١ ـ الكمبيوتر كآلة لا يميز سوى شيئين أو حالتين - إذا تحرينا الدقة: ON / Current High تيار عالي و تعنى أن الدائرة الكهربية مغلقة و يسري بها التيار OFF / Current Low تيار منخفض و هنا الدائرة مفتوحة و لا يسرى بها شيء و من هنا جاء أبسط نظام للتعامل مع الكمبيوتر ، فلو رمزنـا للحـالتين ON و OFF = 0 بحيث 0 = 1 OFF = 0 فيمكننـا أن نسـجل بباناتنا كلها بهذه الطر يقة.

-٢ القرص الصلب هѧو مجموعѧة مѧن الأقѧراص المغناطيسѧية التѧي يمكѧن شѧحن بعѧض وحѧداتها بالإلكترونѧات و تѧرك الѧبعض فѧارغ الشحنة و هذه الوحدات في أصـغر صـورها تسمى بتـات (bits (BIT = BInary digIT و كـل ٨ بـت تسمى بايت byte و كل ١٠٢٤ بايت تسمى كيلوبايت و كل ١٠٢٤ ك ب تسمى ميجابايت (١،٠٤٨،٥٧٦ بايت)، كل ١٠٢٤ م ب تسمى جيجابايت

-٣ إذن آيف سنسجل البيانات ؟ إذا حولنا كل حرف و كل رمز وكل رقم إلي سلسلة رقمية من الواحد و الصفر مثلاً كالتالي ...١١١١١١١١ = ٢٥٥ ...... ١٠٠ = ٤ ١١ = ٣ ١٠ = ٢ ١ = ١ ٠ = ٠ و لو أن كل ١ أو ٠ سيأخذ مساحة بت واحد فإن كل بايت يأخذ ٨ من الأصفار والواحد و يكون منهم عدد أو حرف أو رمز بالنسبة للأرقام فيمكننا تمثيل الأرقام من صفر إلى ٢٥٥ و ما بعد ذلك مثل ٢٥٦ يتم تقسيمه إلى ٢٥٥ زائد عليها ١ و هكѧذا، فنكѧون حصلنا على أولى قواعد اللغة الثنائية. و لا يمكن للكمبيوتر أن يترجم هو هذه اللغة لذلك نستعين بنظم التشغيل و التي تحتوي على مترجم compiler فلا يوجد من يتقن هذه اللغة سوى المبرمجين المتقدمين و يسمونها لغة الآلة، أما الحروف و الأرقام فتتبع ما يسمى بشفرة آسكي = ASCII code American Standard Code for Information Interchange أو الكود الأمريكي القياسي لتبـادل المعلومـات و هـي الشفرة التّي صممت عام ١٩٦٨ لتوحيد نظم المعلومات عالمياً بهذه الشفرة القياسية التي تضم ١٢٨ رقم لتمثيل الحروف و الأرقام و الرموز و الشفرة الموسعة والتي بها الرموز الخاصة و الأحرف الفرنسية و أكواد الألوان. حيث تحول كلها إلى نظام ذو القاعدة ١٦ و منه إلى الثنائي - سنتكلم عن الأول فيما بعد، من هنا أيضاً نفسر ضررر الكهربـاء على الكمبيوتر فـإن الكهربـاء العاليـة تـؤدى لمسح البيانات من على القرص الصلب، فالبيانات كلها عبارة عن شحن كهربية.

**ثانياً لنعقد الأمور بعض الشئ**

**================** Binary System -١ النظام الثنائي هو لغة لتمثيل البيانات في لغة الآلة التي تفهمها و سمي كذلك لأنه يتكون من رقمين ١ و ٠  $\ldots$ :  $\cdots$   $\cdots$   $\cdots$   $\cdots$   $\cdots$   $\cdots$   $\cdots$   $\cdots$   $\cdots$   $\cdots$   $\cdots$   $\cdots$   $\cdots$   $\cdots$   $\cdots$   $\cdots$   $\cdots$ 

Octane System -٢ النظام الأعلى من الثنائي هو النظام الثماني حيث يحتوى الأرقام من ٠ إلى ٧. octo مقطع لاتيني يعني ثمانية. و نرى هنا .....،١٠ = ٨ ٧ = ٧ ....... ٢ = ٢ ١ = ١ ٠ = ٠

> Decimal System -٣ نظام العد العشري الذي نعرفه بكل أرقامه  $\gamma \circ \circ = \gamma \circ \circ \dots \circ \gamma = \gamma \quad \gamma = \gamma \quad \gamma = \gamma \quad \gamma = \gamma$

HexaDecimal System -٤ النظام السداسي عشر القاعدة و هو المستخدم في شفرة آسكي و يحتوى الأرقام من ٠ إلى ٩ ومن ١٠ إلى ١٥ تعبر عنها الحروف من A إلى F  $1 \cdot = 17$   $F = 10$   $E = 12$   $D = 17$   $C = 17$   $B = 11$   $A = 1 \cdot 9 = 9$  .......  $7 = 7$   $1 = 1 \cdot 5 \cdot 5$ 

 $1B = 7V$   $1A = 77$ 

و بما ان هناك عدة أنواع للعد فإن العدد يكتب و معه النظام الذي كتب به عل هيئـة لاحقـة بحيث 2 ترمـز للنظـام الثنـائي و 8 ترمـز للنظام الثماني.......،

$$
2_{(10)} = 10_{(2)}
$$
  
10010010101110<sub>(2)</sub>=24AE<sub>(16)</sub> = 9390<sub>(10)</sub> = 22256<sub>(8)</sub>

**ثالثاً نحو مزید من التعقيد**

**==============** القاعدة = base الأرقام المسموح بها = digits

**:Binary System -١ ^^^^^^^^^^^^^^** و هو النظام الذي سنسهب في شرحه باعتباره لغة الآلة base = 2 & Digits = 0,1 عندما نكتب على لوحة المفاتيح رقم مثل ٩ فإن الكمبيوتر يسجله آالآتي ٩÷٢ = ٤ و يتبقى 1 ٤÷٢ = ٢ و يتبقى 0 ٢÷٢ = ١ و يتبقى 0 ١÷٢ = ٠ و يتبقى 1 معنى هذه العملية أنه لتحويل الرقم إلѧى لغѧة الآلѧة نقسѧمه علѧى ٢ و النѧاتج عѧدد صѧحيح و البѧاقي ١ أو ٠ و هكѧذا حتѧى ننتهѧي بالنѧاتج صفر و نأخذ البواقي من آخر باقي إلى الأول و نكتبها من اليسار لليمين فنحصل على الرقم الثنائي المناظر له 1001 ١٠١٠٠ و لعمل العكس لدينا الرقم الثنائي ٢\*٠ <sup>٠</sup> ٠ = ١ \* ٠ = ٢\*٠ <sup>١</sup> ٠ = ٢ \* ٠ = ٢\*١ <sup>٢</sup> ٤ = ٤ \* ١ = ٢\*٠ <sup>٣</sup> ٠ = ٨ \* ٠ = ٢\*١ <sup>٤</sup> ١٦ = ١٦ \* ١ = ----------------------- المجموع = ٢٠ و ما فعلناه هنا هو البدء بآخر رقم و ضربناه في ٢ (و هي القاعدة) مرفوعة للأس صفر آبداية، و الѧرقم الѧذي يليѧه فѧي ٢ مرفوعѧة للأس (القوة) ١ و نزيد الأس في آل مرة بمقدار واحد ثم في النهاية نجمع النواتج فنحصل على الرقم العشري ٢٠ و الآن هناك أعداداً آسرية مثل ٠٫٢٥ ٠٫٢٥\*٢ = ٠٫٥ قبل العلامة العشرية في الناتج هناك صفر نأخذه 0 ٠٫٥٠\*٢ = ١٫٠ قبل العلامة العشرية في الناتج هناك واحد نأخذه 1 ٠٫٠٠\*٢ = ٠٫٠ قبل العلامة العشرية في الناتج هناك صفر نتوقف و هنا ضربنا العدد في ٢ و الناتج نطرح منه ما قبѧل العلامѧة العشѧرية و نضѧعه جانبѧا،ً و نضѧرب النѧاتج فѧي ٢ و هكѧذا حتѧى يصѧبح لدينا ٠٫٠ و نأخذ الأرقام التي آانت قبل العلامة من أول رقم ظهر حتى آخر رقم و نكتبها من اليسار لليمѧين فيكѧون لѧدينا ٠١ أو 01 و نضع علامة عشرية قبلها لتصبح ٠٫٠١ و هو الرقم الثنائي المناظر. ٤٥٫٢٥ عدد مثل نقسمه إلى ٤٥ و٠٫٢٥ و نحول آل منهم على حدا ثم نضمهم ثانية ١٠١١٠١٫٠١ و آذلك عدد مثل ١٠٠١٫١١

**الجمع و الضرب في النظام الثنائي**  $\cdot = \cdot * \cdot$   $\cdot = \cdot * \cdot \cdot \cdot = \cdot + \cdot \cdot \cdot \cdot = \cdot + \cdot \cdot$ 

**القسمة**

القسمة عادية جداً مثل القسمة المطولة مع ملاحظة أنه لو احتجنا للطرح أثناء القسمة نعمل طرح بالاستعارة أي عندما نأخذ ١ من خانة العشرات نعتبره ٢ في خانة الآحاد ١٠١÷١١١٠١١

> $\frac{1}{1}$  $\frac{1 \cdot 1!}{1 \cdot 1!}$ <br>  $\frac{1 \cdot 1!}{1 \cdot 1!}$ <br>  $\frac{1 \cdot 1!}{1 \cdot 1!}$ <br>  $\frac{1 \cdot 1!}{1 \cdot 1!}$ ١١١٠١١÷١٠١ = ١٠١١ يتبقى ١٠٠

## **الطرح**

يمكن تعريف الطرح هنا انه عملية جمع للمعكوس الجمعي للعدد المطروح !! أي أنه عندما نقول  $1.11 - 11.7$ فهذا يعني ١١٠٠ + (– ١٠١١) إذن نحن نحتاج لتمثيل الأرقام السالبة في النظام الثنـائي بأرقـام أخرى و هنـاك طريقتين لتمثيل الأرقام السالبة

**الطریقة الأولى هي مكملة الواحد complement s'one** تأتي عن طريق تحويل الرقم الثنائي إلى الرقم المقابل له بتبديل كل واحد بصفر والعكس، فالمقابل ل ١٠٠١ هو ١٠١١٠ و هكذا  $1 \cdot \cdot \cdot = \cdot 1 \cdot \cdot + 11 \cdot \cdot = (1 \cdot 11 - ) + 11 \cdot \cdot = 1 \cdot 11 - 11 \cdot \cdot$ و لكن هنا نجمع عددين أكبر عدد خانات بهم هو أربعة لذلك نأخذ الـ ١ الزائد في الناتج في الخانة الخامسة و نجمعه على أنـه واحد عادى لنحصل على ٠٠٠٠ + ٠٠٠١ = ١ ملحوظة : لن يظهر الـ <sup>١</sup> دائماً فلا نضيف شئ ١١٠٠ – ١٠١١ = ١ و هذا ناتج الطرح و لتحويله للنظام العشري نحوله كما تعودنا ١٢ – ١١ = ١ لو لم تظهر الخانة الزائدة فنحن نطرح رقم من رقم أصغر منـه، لذا عند التحويل للعشري نأخذ النـاتج و نجعل كل ١ => ٠ و العكس و نحول لعدد عشري و نضع له إشارة سالبة و هذا منطقي فالمفروض أن الناتج سالب. الاسم العام لمكملـة الواحد هو radix-minus-1 complement لأنها موجودة فـي نظم أخرى بأسماء مختلفـة و الخطـوة العامـة للحصول عليه هي : طرح الرقم المراد إيجاد مكملته من أكبر رقم ممكن كتابته فّي نفس عدد الخانـات طرح عادى أي مكملـة ١٠٠١٠٠ هي ١١١١١١  $\overline{\phantom{a}}$ ––––––

٠١١٠١١ و من هنا نرى أن الأعداد الثنائية حالة خاصة يمكن فيها تبديل الواحد بصفر و العكس لأنها تتكون من رقمين فقط.

#### **الطریقة الثانية هي مكملة الاثنين complement s'two**

تأتي عن طريق تحويل الرقم الثنائي إلى الرقم المقابل له بتبديل كل واحد بصفر والعكس ثم إضـافة واحد. الفكرة هنـا هي أنـه عند جمع الرقم و مكملته فيكون الناتج هو أكبر عدد يمكن كتابته  $111111 = .111111 + .111111$ و عند جمع واحد للناتج يكون الناتج صفر ١١١١١١ + ١ = ١٠٠٠٠٠٠ لاحظ أن الواحد زائد عن عدد الخانات إذن : عدد + مكملته + ١ = صفر المكملة + ١ = العدد بإشارة سالبة و لذلك لطرح عدد نوحد عدد الخانات بوضع أصفار على اليسار إن لزم ثم نحول كل واحد لصفر و كل صفر لواحد و نجمع واحد إلى الناتج ونجمع آل هذا إلى العدد الذي نريد الطرح منه و نحذف الخانات الزائدة

\n
$$
\begin{align*}\n &\ddots \\
&\ddots \\
&\ddots \\
&\ddots \\
&\ddots \\
&\ddots \\
&\ddots \\
&\ddots \\
&\ddots \\
&\ddots \\
&\ddots \\
&\ddots \\
&\ddots \\
&\ddots \\
&\ddots \\
&\ddots \\
&\ddots \\
&\ddots \\
&\ddots \\
&\ddots \\
&\ddots \\
&\ddots \\
&\ddots \\
&\ddots \\
&\ddots \\
&\ddots \\
&\ddots \\
&\ddots \\
&\ddots \\
&\ddots \\
&\ddots \\
&\ddots \\
&\ddots \\
&\ddots \\
&\ddots \\
&\ddots \\
&\ddots \\
&\ddots \\
&\ddots \\
&\ddots \\
&\ddots \\
&\ddots \\
&\ddots \\
&\ddots \\
&\ddots \\
&\ddots \\
&\ddots \\
&\ddots \\
&\ddots \\
&\ddots \\
&\ddots \\
&\ddots \\
&\ddots \\
&\ddots \\
&\ddots \\
&\ddots \\
&\ddots \\
&\ddots \\
&\ddots \\
&\ddots \\
&\ddots \\
&\ddots \\
&\ddots \\
&\ddots \\
&\ddots \\
&\ddots \\
&\ddots \\
&\ddots \\
&\ddots \\
&\ddots \\
&\ddots \\
&\ddots \\
&\ddots \\
&\ddots \\
&\ddots \\
&\ddots \\
&\ddots \\
&\ddots \\
&\ddots \\
&\ddots \\
&\ddots \\
&\ddots \\
&\ddots \\
&\ddots \\
&\ddots \\
&\ddots \\
&\ddots \\
&\ddots \\
&\ddots \\
&\ddots \\
&\ddots \\
&\ddots \\
&\ddots \\
&\ddots \\
&\ddots \\
&\ddots \\
&\ddots \\
&\ddots \\
&\ddots \\
&\ddots \\
&\ddots \\
&\ddots \\
&\ddots \\
&\ddots \\
&\ddots \\
&\ddots \\
&\ddots \\
&\ddots \\
&\ddots \\
&\ddots \\
&\ddots \\
&\ddots \\
&\ddots \\
&\ddots \\
&\ddots \\
&\ddots \\
&\ddots \\
&\ddots \\
&\ddots \\
&\ddots \\
&\ddots \\
&\ddots \\
&\ddots \\
&\ddots \\
&\ddots \\
&
$$

يمكن تجاوز آل هذا بتحويل الأعداد الثنائية لأعداد عشرية <sup>و</sup> إجراء الطرح ثم تحويل الناتج للنظام الثنائي

#### **:Octal System -٢**  $\lambda$ base = 8 & Digits =  $0,1,2,3,4,5,6,7,8$ عندما نكتب على لوحة المفاتيح رقم مثل ٩ فإن الكمبيوتر يسجله كالآتي ٩÷٨ = ١ و يتبقى 1  $1 \cdot i = \cdot + \cdot$

7.1.1 = 1 (1,1)  
\n
$$
P(0,1) = I(0,1)
$$
\n
$$
P(1,2) = I(0,1)
$$
\n
$$
P(2,3) = I(0,1)
$$
\n
$$
P(3,4) = I(0,1)
$$
\n
$$
P(4,5) = I(0,1)
$$
\n
$$
P(5,6) = I(0,1)
$$
\n
$$
P(6,7) = I(1,1,1)
$$
\n
$$
P(5,7) = I(1,1,1)
$$
\n
$$
P(6,7) = I(1,1,1)
$$
\n
$$
P(5,7) = I(1,1,1)
$$
\n
$$
P(6,7) = I(1,1,1)
$$
\n
$$
P(7) = I(1,1,1)
$$
\n
$$
P(8) = I(1,1,1)
$$
\n
$$
P(9) = I(1,1,1)
$$
\n
$$
P(1) = I(1,1,1)
$$
\n
$$
P(1) = I(1,1,1)
$$
\n
$$
P(1) = I(1,1,1)
$$
\n
$$
P(1) = I(1,1,1)
$$
\n
$$
P(1) = I(1,1,1)
$$
\n
$$
P(1) = I(1,1,1)
$$
\n
$$
P(1) = P(1) = I(1,1)
$$
\n
$$
P(1) = P(1) = I(1,1)
$$
\n
$$
P(1) = P(1) = I(1,1)
$$
\n
$$
P(1) = P(1) = I(1,1)
$$
\n
$$
P(1) = P(1) = I(1,1)
$$
\n
$$
P(1) = P(1) = I(1,1)
$$
\n
$$
P(1) = P(1) = I(1,1)
$$
\n
$$
P(1) = P(1) = I(1,1)
$$
\n
$$
P(1) = P(1) = I(1,1)
$$
\n
$$
P(1) = P(1) = I(1,1)
$$
\n
$$
P(1) = P(1) = I(1,1)
$$
\n
$$
P(1) = P(1) = I(1,1)
$$

### **:Decimal System-٣**

 $\lambda$ base = 10 & Digits =  $0,1, \ldots, 8,9$ بالطبع هو معروف و لكننا نذآر منه المكملات : radix-minus-1 complement -١ و تسمى هنا nine's complement و كما ذكرنا طريقتها نجد أن مكملة الـ ٤٤ تأتى من طرحه من ٩٩ إذن هي ٥٥ : true complement -٢ ten's complement تسمى و مكملة الـ ٢٥ هي ٧٥ حيث -٩٩ ٢٥ = ٧٤ و نجمع ١ إذن هي ٧٥

> **:HexaDecimal System -٤** ^^^^^^^^^^^^^^^^^^^^^^^^^^^^

base = 16 & Digits = 0,1,......,8,9,A,B,C,D,E,F  
\n   sically 
$$
\Delta
$$
 (a)  $\Delta$  (b)  $\Delta$  (c)  $\Delta$  (d)  $\Delta$  (e)  $\Delta$  (f)  $\Delta$  (g)  $\Delta$  (h)  $\Delta$  (i)  $\Delta$  (j)  $\Delta$  (k)  $\Delta$  (l)  $\Delta$  (l)  $\Delta$  (m)  $\Delta$  (n)  $\Delta$  (n

**رابعاً بعض التجارب**

========== -١ الآلة الحاسبة العلمية في نظام الويندوز من القائمة Start افتح Programs ثم Accessories و Calculator أو Start ثم Run و اآتب calc و من القائمة view/عرض اختر Scientific النظام الذي بجانبه الدائرة السوداء هو النظام المستخدم ستجدها مضبوطة على العشري Dec عند اختيار النظام الثنائي مثلاً لا يمكن سوى استخدام الـ ٠ و الـ ١ و عند كتابة رقم و اختيار نظام آخر سيتم تحويل الرقم إلى النظام الجديد

> -٢ في ويندوز ٩٨ اضغط آليك يمين على ملفاتك و اختر View Quick سترى البيانات في النظام Hexadecimal و ذلك لملفات مثل البرامج الصغيرة

> > -٣ برنامج مثل UltraEdit يقوم بعرض أي ملف في صورة بيانات Hexadecimal

-٤ في ويندوز ٩٨ افتح بيئة الدوس واكتب الأوامر CD\WINDOWS\TEMPOR~1\CONTENT.IE5 ثم اكتب السطر التالي EDIT /75 INDEX.DAT و بهذا تكون فنحت أحد ملفاتك بالنظام الثنائي (بالمناسبة هذا ملف تجسس عليك من مايكروسوفت سنتكلم عنه لاحقًا)

-٥ التباين بين الألوان يتعامل معه الكمبيوتر بالنظام السداسي عشر و كثير من البرامج تتيح لك كتابة كود اللون بهذا النظام مثل البرنامج الرسام Paint في الويندوز افتح القائمة Colors ثم colors Edit و اضغط على colors custom define ستجد الخانات Red و Green و Blue أمامها خانات فارغة لكتابة درجة اللون علمًا بأن أآبر قيمة هي ٢٥٥ و أصغر قيمة ٠ (يمكن الرجوع إلى مقالات لغة Html لمزيد من التوضيح عن الألوان)

**خامساً للإطلاع فقط**

**=========== -١ جدول شفرة آسكى الأرقام تتدرج من ١ إلى**

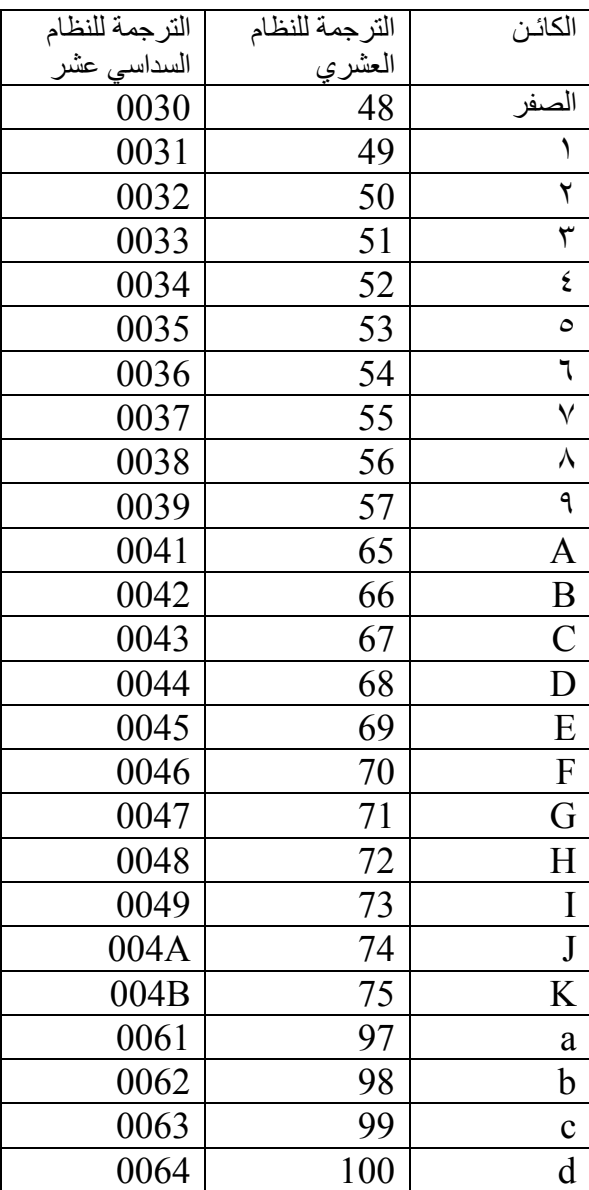

# **-٢ جدول یوضح التحویلات بين النظم المختلفة**

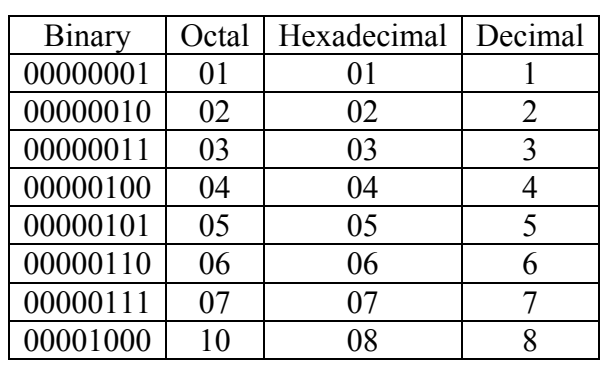

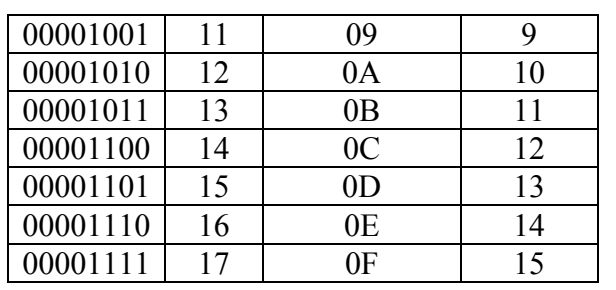

**سادساً المراجع**

**=========** The Microsoft Computer Dictionary, Fifth Edition -١ -٢ دراسات متعددة و صفحات الإنترنت